# 数式処理システム GAL の移植

## 奈良女子大学理学部情報科学科 加古富志雄 (Fujio Kako)

#### はじめに

GAL(General Algebraic Language/Laboratory) は筑波大学の佐々木氏が中 心になって作成している数式処理システムで、Lisp(Cambridge Lisp) の上でイ ンプリメントされています。Lisp 処理系 (Common Lisp 等) があればその上で 動かすことが可能ですが、今回は配布等のことも考えて GAL を動かすための LISP 処理系 Sugar を作成し、その上に GAL を移植した。 Sugar 上の GAL 現在 Sun3, SparcStation,Macintosh の上で動いている。

#### Lisp 処理系

GAL を動かす Lisp 処理系としては、Reduce を動かすのに必要な Lisp(Standard Lisp) とほぼ同程度の機能を持った Lisp で有ればよい。ただし、GAL で 扱う数値として整数 (多倍長整数)、有理数、浮動小数点数は Lisp の処理系で 扱えないといけない。 このため、 Standard Lisp の仕様そのままの Lisp では有 理数演算が入っていないので GAL は動かせません。(Common Lisp の上では 多分そのままで動かせるはずです)。今回作成した Lisp 処理系 (Sugar) は以前 REDUCE を動かすために作成した Lisp (Standard Lisp) を修正した物で、

- 1. 数値の型として有理数型を追加したこと。また、 GAL が復素数型をどの ようにインプリメントするか決まっていないが、一応対応できるように 対応できるように用意はしてある。
- 2. 関数の型として SMACRO を追加した。 (最もこれは GAL のパーザーを 修正することで必要なくなりましたが。)
- 3. 関数 FUNCALL を追加した。
- 4. 数式-数値融合システム (ANS) やグラフィックルーチンとのやり取りが行 えるように Lisp と C との相互呼び出しを行うことができるようにした。 これは、 W. Wilson Ho によるダイナミックローダー Dld を組み込んで 実行時に動的に C のオブジェクトを呼び出せるようにした。

等の機能を付け加えている。なをこの Lisp はアセンブラで書いており、今のと ころ Sparc と MC68000 に対応している。

### GAL の移植

佐々木氏から受け取った GAL ではパーザーは REDUCE の RLISP で書か れており GAL は GAL の Lisp モードでの言語 SSLisp(Syntax Sugared Lisp) で書かれている。GAL を Sugar 上に移植するには

- 1. GAL のパーザは REDUCE の RLISP で書かれている。これを Sugar に 対応するように修正する。
- 2. REDUCE を Sugar 上に移植し、REDUCE を起動してパーザを読み込む。
- 3. この時点で GAL の Lisp モード (SSLISP) のインタープリターが動くの で、 それを使って GAL の本体を読み込む。

これで GAL は動くようになる。 ただし、 この状態では REDUCE(RLISP) 上で動いていることになる。 これでは GAL を立ちあげるのに REDUCE が必 要になるので出来るだけ GAL のみで処理することが出来るように RLISP 書かれたパーザーを SSLisp で書き直し、GAL でコンパイラー等も全て SSLisp で書き直した。

GAL を Sugar の上に移植するに当たって修正した点は

- 1. マクロ関数の引数、定義の方法が異なっている。
- 2. 関数 EXPLODE,COMPRESS の定義の違い
- 3. Cambridge-Lisp では関数の実引数の数が仮引数と異なっている場合、実 引数が少ないときには NIL を渡すが、 Sugar ではこのような場合エラー として処理する。
- 4. 関数 APPLY の第一引数にマクロ関数等は使えない。 このため、 FUN-CALL という関数を定義し、それで処理するようにした。

## 実行例

GAL は数式の四則演算や微分計算および、ベクトル、行列やテンソル計算 のルーチンがインプリメントされている。 また、代数的数やべき級数の演算も 可能である。

数式の演算を REDUCE と比較した結果を示す。 ここで、 REDUCE 3.4 版を同じ SparcStation2 の上で動かしている。(Lisp 処理系も同じ物を使ってい

る。) ちなみにこの Lisp REDUCE を動かしたとき、テストプログラムの実 行結果は約 2.5 秒である。

GAL では、計算中での式のまとめ方として、exp(展開モード)と stexp(強 展開モード)の2つのモードを持っている。exp モードでは式一部は展開され ずそのままの形で計算される。 これに対して stexp モード) では式は完全に単 項式にまで展開される。

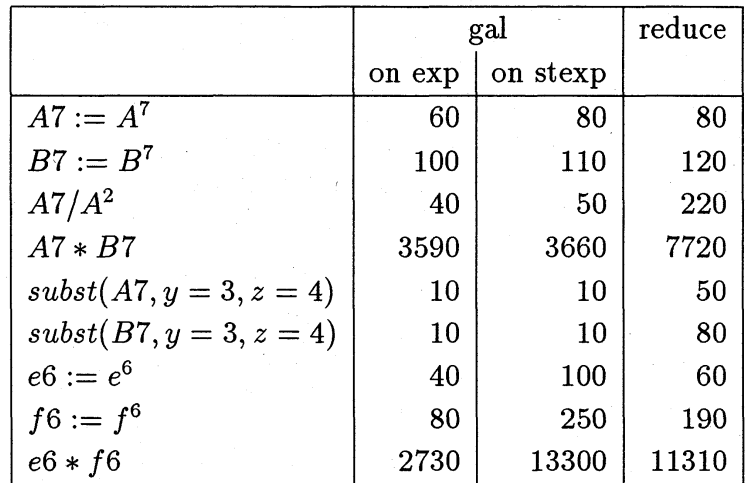

ただし、

$$
A = x^2y + xy^2 + y^2z^2 + z + 1
$$

$$
B = A + yz
$$
  

$$
e = sin(x)(x + y) + cos(y)(z + 1) + (x - y)
$$
  

$$
f = e + (z + 1)
$$

で、 実行時間は milli-second 単位で表している。 べき級数の計算

> declare powser:  $x \leq 5$ ,  $y \leq 6$ ;  $(1 + x + y) \wedge 6;$

では x,y について 6 次以上の項をゼロとした計算を行う。 また、

$$
1/(1-x);
$$

では

$$
-1/(x-1)
$$

となるが、

$$
1// (1-x);
$$

では

 $x^{5}+x^{4}+x^{3}+x^{2}+x+1$ 

となる。 なお、べき級数として定義した変数を元に戻すには

declare powser:  $x = nil$ ,  $y = nil$ ;

と入力すればよい。

代数的数の計算では、 Algebraic Number を定義するには declare 文で

declare algn: #I with  $#I**2+1=0$ , #JJ with  $\#JJ**3 + \#I + 1 = 0;$ 

の様に入力すればよい。今の例では#Iは

$$
I = i
$$

$$
J^3=-i-1
$$

となる。 GAL では代数的数を表す変数名として前に# を付ける。 これで、 例えば

$$
(1+\#I+\#J)^2
$$

を計算させると

 $\# J^{2}+2\# I\# J+2\# J+2\# I$ 

となる。

行列の計算では、 まず行列を定義するには

declare matx: m;

もしくは

declare matx:  $m(2,2);$ 

のように入力する。REDUCE とは異なり、 関数内部でローカルな行列を定義 することもできる。例えば

> proc  $pp(m) ==$ || ここでは m は行列もしくは行列型の変数名;; begin localdecl matx: a; || 局所的な行列を定義する。;;

a:=m; || 行列の代入;; return begin local b;

```
b:=a(1,1)/a(2,2);return b;
end;
```
end;

decl matrix:  $m(2,2);$  $m(1,1):=x \wedge 6-1;$  $m(1,2):=1;$  $m(2,1):=1;$  $m(2,2):=x+1;$ 

pp(m); || 行列の値を渡す。;;

もしくは

pp('m); || 行列型の変数名を渡す。;;

と入力すれば $m(1,1)/m(2,2)$ が計算される。

最後に

国産数式処理システム GAL をワークステーションに移植した。GAL には 現在のところ数式の四則演算、微分演算、およびベクトル、行列、テンソル計 算。式の係数体としては整数、有理数、代数的数が使える。また、高エネルギー 物理学の計算、Gröbner 基底の計算等の計算パッケージが作成されている。

Sugar および GAL は無償で配布する予定である。ただし、ダイナミック ローダのルーチンは今のところ Sparc の上でしかインプリメントしていない。